# **Step-by-Step Guide to Using NEWA**

UVM Grape Team – April 2011

### How to use NEWA http://newa.cornell.edu **Morgan Cromwell UVM Grape Team April 2011 NEWA's Homepage** 1. http://newa.cornell.edu 2. Chose a weather station close to your location Six on apple farms Calais East Dorset **Stations in** Putney Shoreham Vermont South Burlington South Hero Five on airports (NWS) Bennington **Burlington** Montpelier Morrisville

Rutland

#### Network for Environment & Weather Applications

- . Web-based data from local weather stations
- Weather data & IPM disease and insect forecast models
- Automatically calculated, up-top-date degree day accumulations and infection events

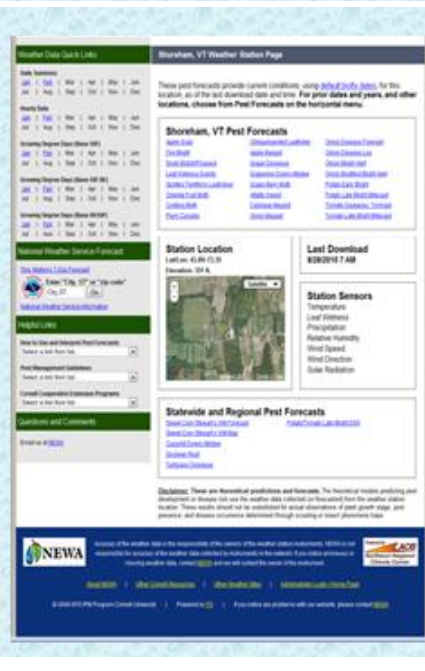

### **NEWA's Station** Pages

- Location-specific information
	- Current pest forecasts
	- Daily weather summaries
	-
	- Hourly weather data
	- Growing degree day accumulations
	- Weather forecast

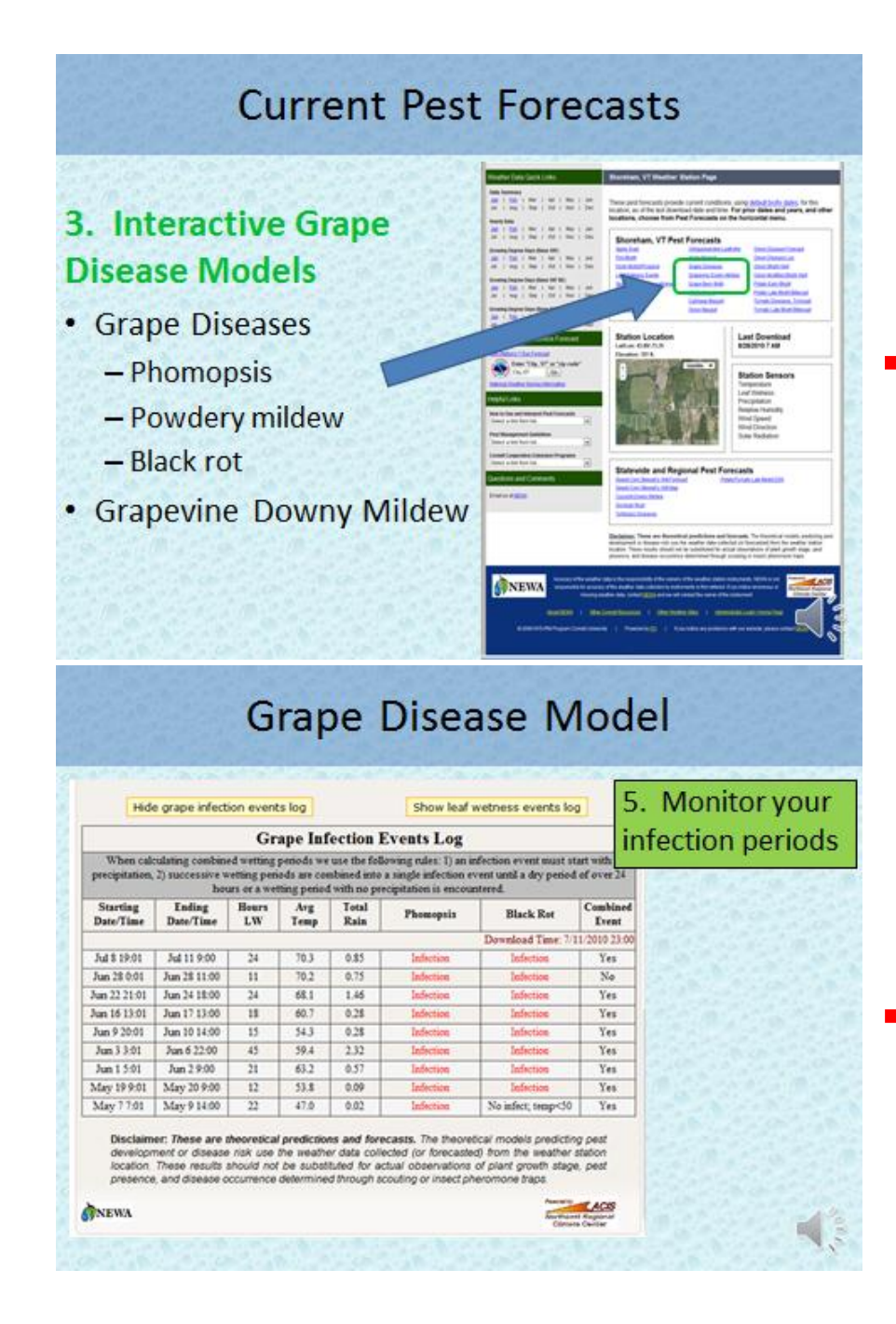

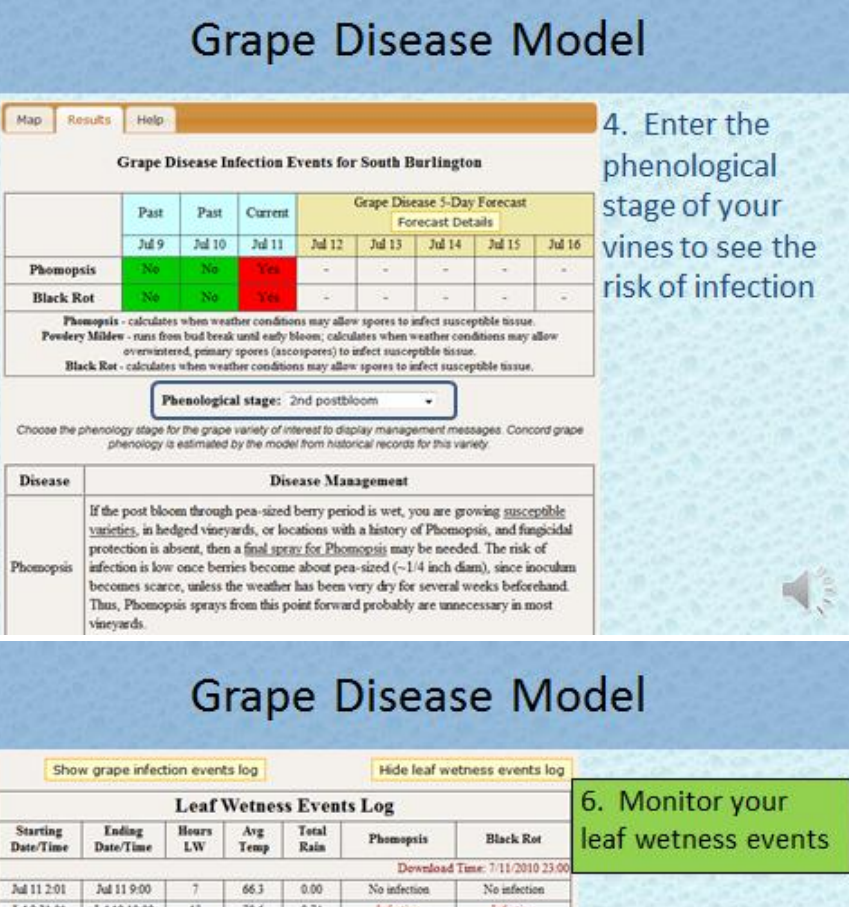

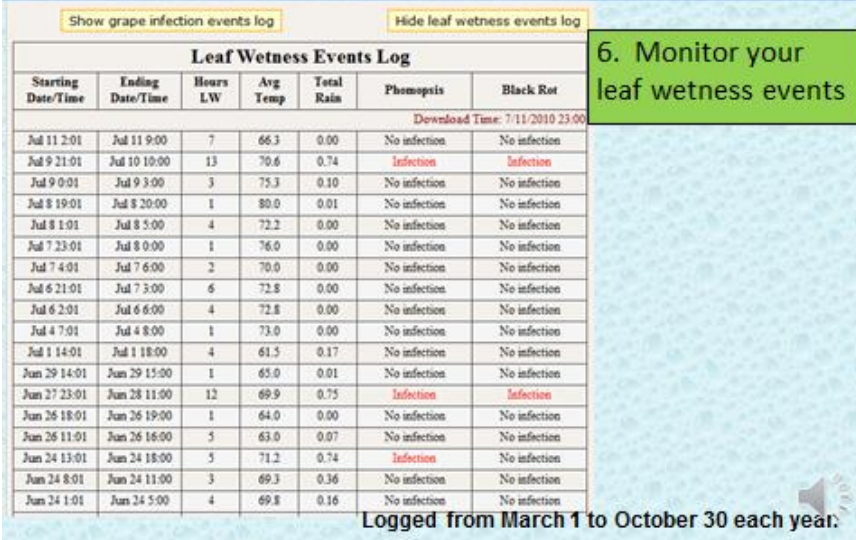

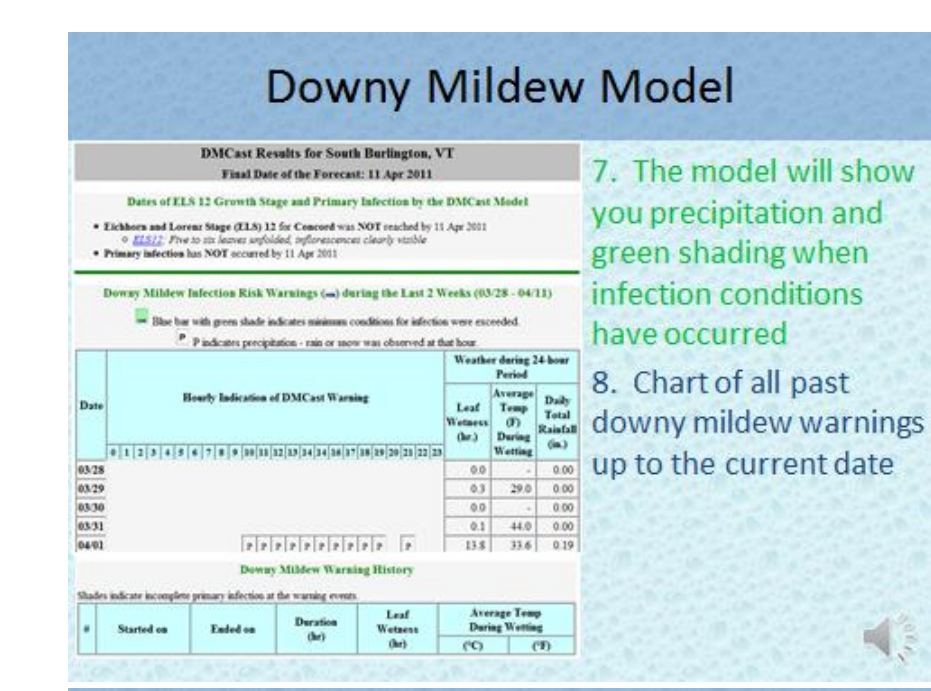

# **Grape Berry Moth Model**

used

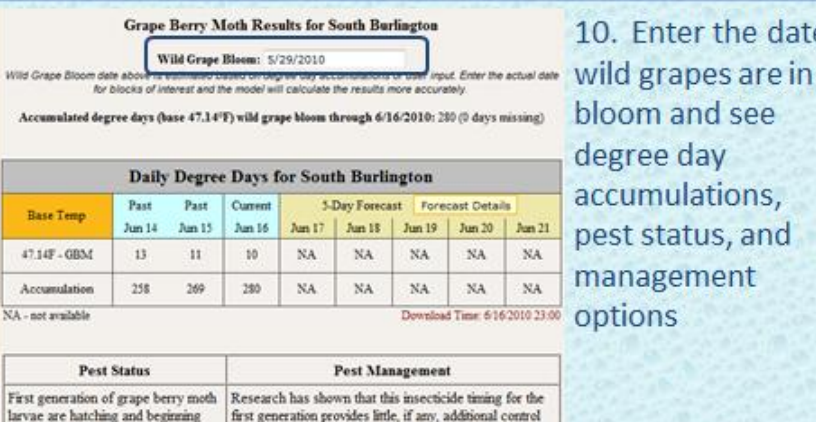

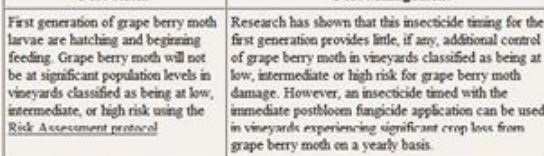

10. Enter the date bloom and see degree day accumulations, pest status, and management

#### **Current Pest Forecasts**

#### 9. Interactive Apple **Insect Models**

• Grape berry moth

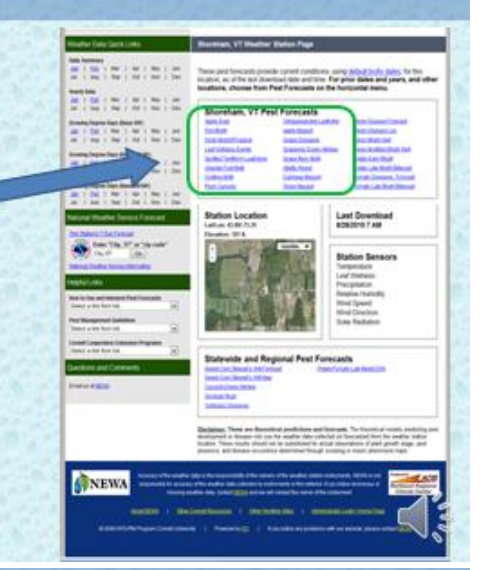

## Daily and Hourly Weather Data Summaries

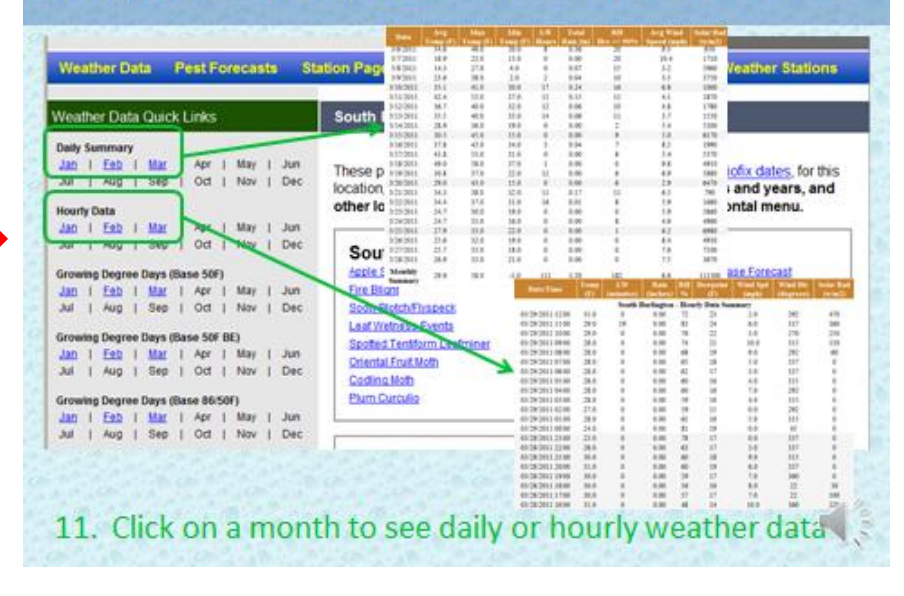

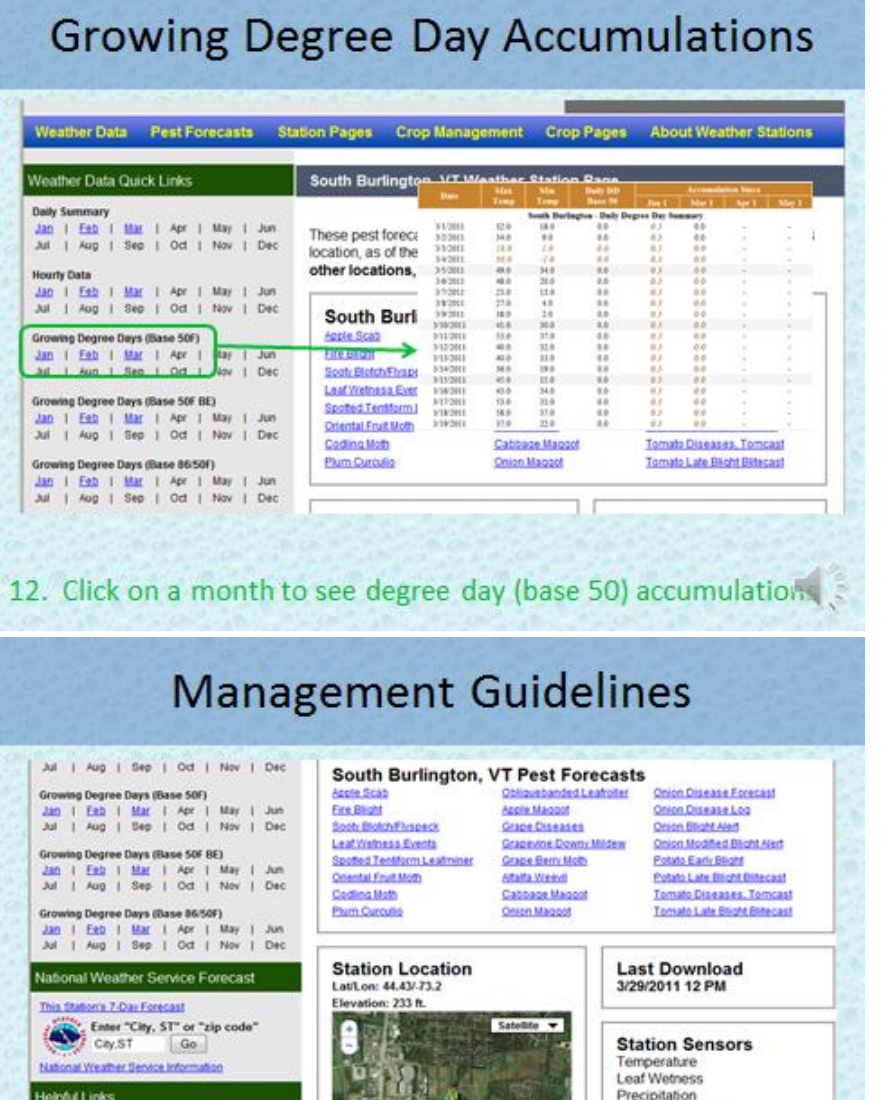

14. Grape guidelines

available

How to Use and Interpret Pest Forecasts

Select a link from list.

Select a link from list.

Select a link from list.

**Pest Management Guidelin** 

**Cornell Cooperative Extension #** 

Relative Humidity

Wind Speed

Wind Direction

Solar Radiation

#### **Weather Forecast** Jul | Aug | Sep | Oct | Nov | Dec **South Burlington, VT Pest Forecasts** Apple Scab **Informa J behnedegold** Onion Disease Forecast

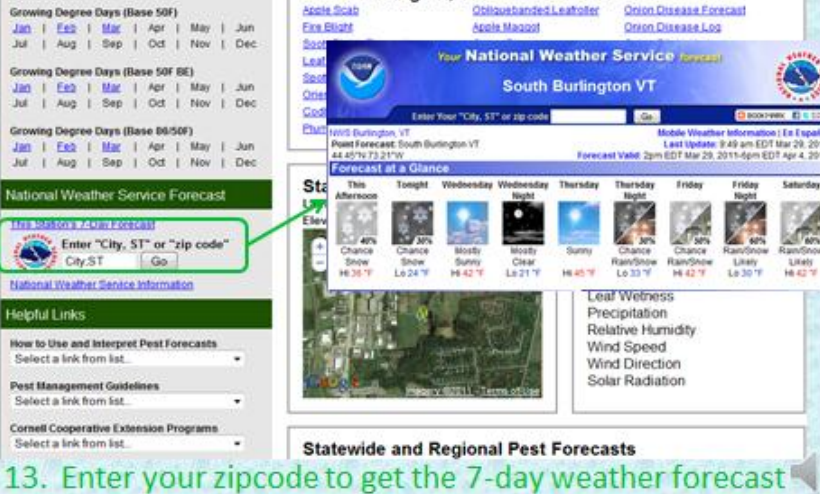

# Learn More!

#### http://newa.cornell.edu

Explore on your own

#### **Acknowledgements and Graphics Source**

NEWA - Tools for IPM by Dr. Juliet Carroll, Cornell University, VTFGA/UVM Apple Workshop Presentation, Feb. 8, 2011